Changing Control

# **Testing and Repetition**

*Lawrence Snyder University of Washington, Seattle* 

### Let's Begin W/ Idea From Last Time

- We saw how to change the color of the square and its direction with a mouse click
- **Recall**

… 

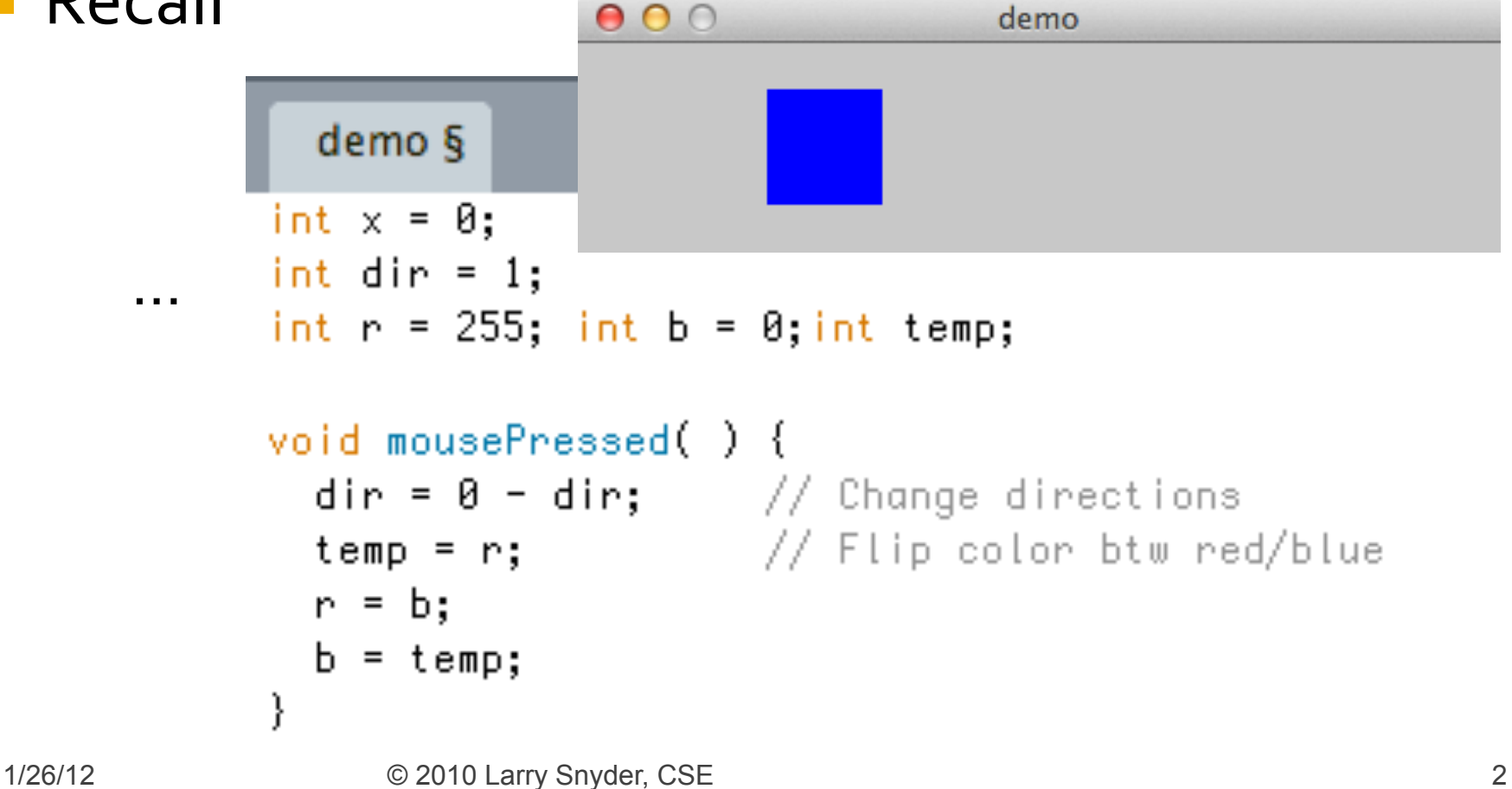

## **This Shows Assignment At Work**

**Rule: Assignment always moves information** from right to left, as in

```
void mousePressed() {
  \text{dir} = 0 - \text{dir}; // Change directions
 temp = r; // Flip color btw red/blue
  r = b;
 b = temp;}
```
- $\blacksquare$  dir = 0 dir;
- Rule: Always evaluate (compute) the right side, then assign the result to the name on the left side  $\dots$  so, 0-dir = dir; IS SO WRONG

### Variables ...

**Uariables "contain" their values like a mailbox** contains a letter, and so when we change them using assignment, we "push the old value out" and replace it with a new value

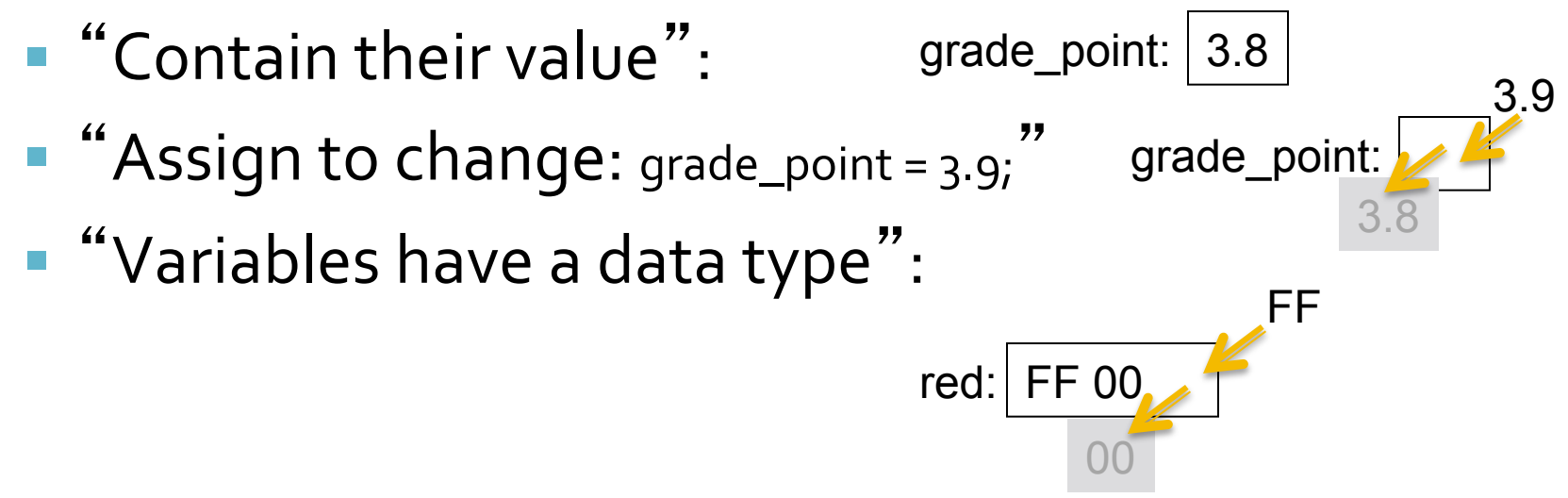

```
void mousePressed() {
  \text{dir} = 0 - \text{dir}; // Change directions
  temp = r; // Flip color btw red/blue
  r = b;b = temp;}
                   temp: \left| - - \right| r: \left| \text{FF} \right| b: 00
```

```
void mousePressed() {
  \text{dir} = 0 - \text{dir}; // Change directions
 temp = r; // Flip color btw red/blue
 r = b;
  b = temp;}
               temp: FF r: FF b: 00
```

```
void mousePressed() {
  \text{dir} = 0 - \text{dir}; // Change directions
 temp = r; // Flip color btw red/blue
 r = b;b = temp;temp: F = |r| 00 | b| 00
```

```
void mousePressed() {
 \text{dir} = 0 - \text{dir}; // Change directions
 temp = r; // Flip color btw red/blue
  r = b;
  b = temp;
```
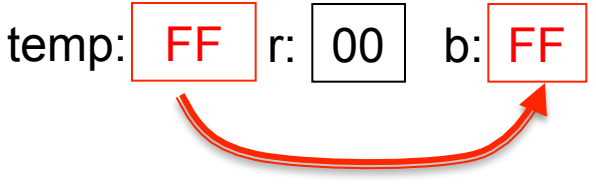

### **Expressions**

- **Facts about expressions** 
	- Expressions are formulas using:  $+ * / \% ||$ ! && ==  $\lt$   $\lt$   $=$   $\gt$   $\gt$   $\gt$   $\gt$   $\gt$   $\gt$   $\gt$
	- Operators can only be used with certain data types and their result is a certain data type
	- Putting in parentheses is OK, and it's smart
- **Rules about expressions** 
	- **Expressions can usually go where variables can go**

### **Expressions, the Picture**

#### **Facts**

- Expressions are formulas: a+b points\*wgt  $(year\%4 == 0)$   $7!=4$   $(aqe>12)$  & &  $(aqe<20)$
- "Need & give data types" + \* / % < <= => > want numbers;  $&8$  ! || want logical (Boolean) values == and != want arguments to be the same type
- **Parentheses are good**":  $(a * b) + c$  is the same as  $a * b + c$ , but easier to read

Rules 

■ "Expressions replace vars": rect(x, y, x+4, y+4);

## **Repetition (or looping)**

- Repeating commands is a powerful way to use a computer ... we could repeat them, but all programming systems have a way to loop:
	- **Lightbot 2.0 used recursion, a function calling itself**
	- Symbolic Lightbot prefixed a number, 2:Step
- **Processing (and other modern languages)** use a **for** loop:

```
for (i = 0; i < 5; i = i + 1) {
```

```
rect(10+20*i,10,10, 10);
```
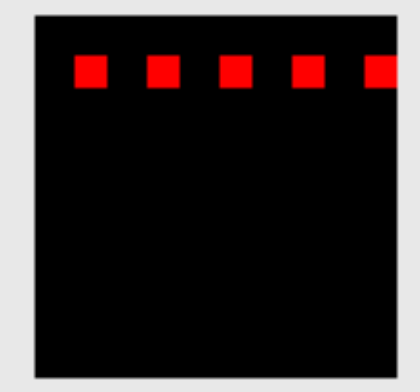

}

### **Repetiton, the Picture**

#### ■ A for loop has several parts, all required ...

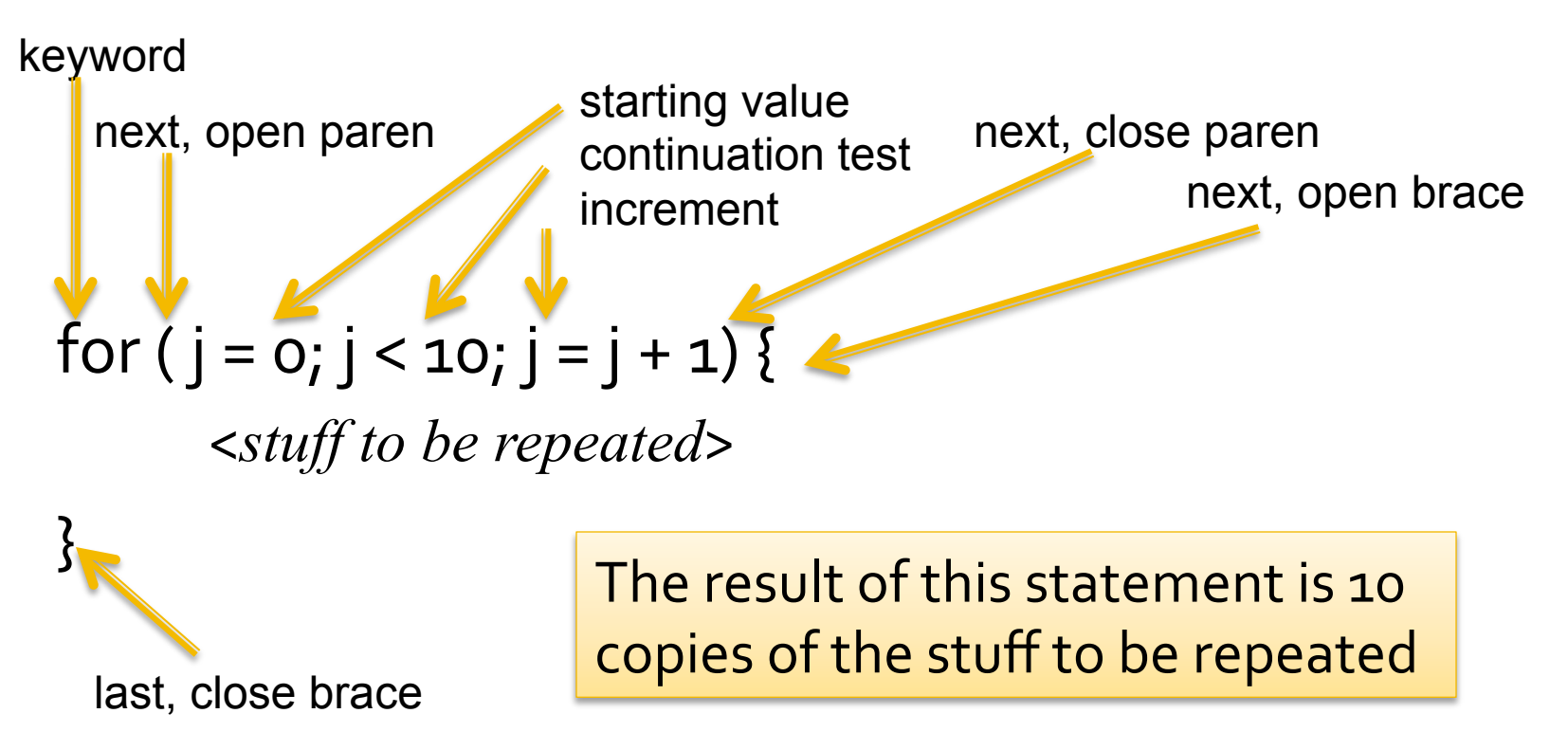

## **Repetition, Another Picture**

#### **As a further example, consider a bullseye**

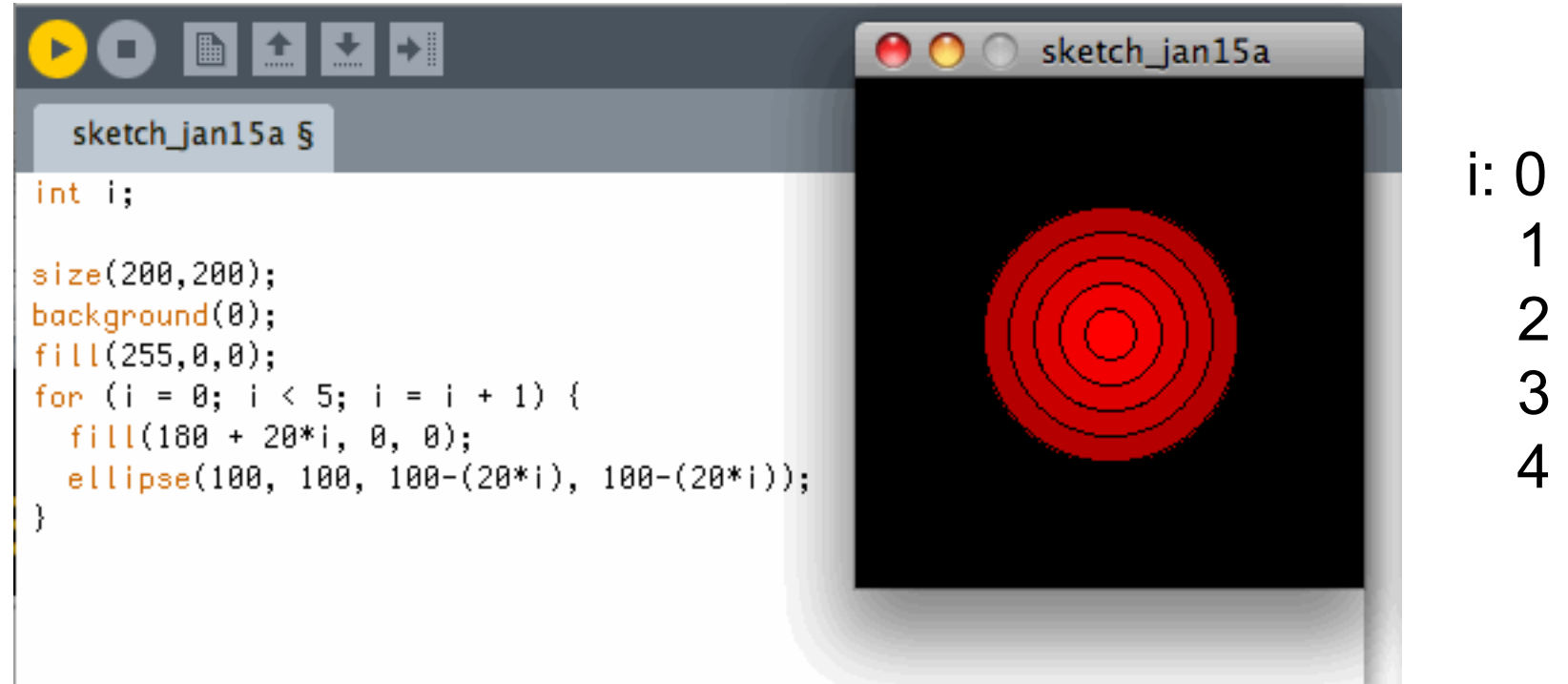

■ Note the *loop variable* must be declared ... could write: for  $(int i = 0; ...$ 

### **Tests, A/K/A If statements**

- **The instructions of a program are executed** sequentially, one after another ... sometimes we want to skip some: Say "Hello" to the If
- **If** also has a required form

```
if (year%4 == 0) {
      									<stuff to do if condition true>;	
}
```

```
if (chosen_tint != red) {
    fill(chosen_tint);
```
} 

### **Tests, the Picture**

#### **An If-statement has a standard form**

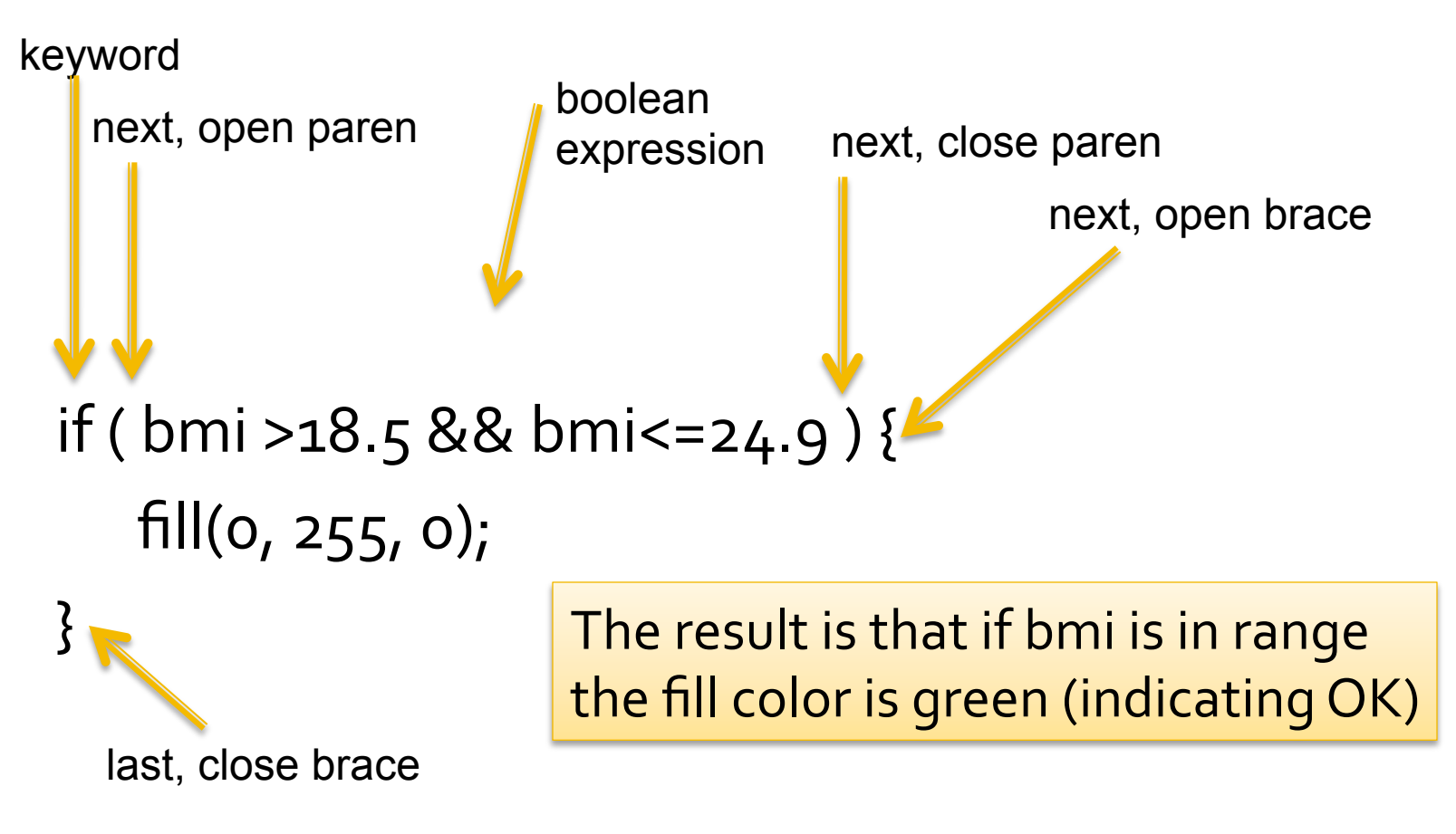

### **Else Statement**

- What happens if we want to do something else if the condition is false? What else? else!
- The **else** statement must follow an **if** …

 $if (year\%4 == 0)$  {

 <*stuff to do if condition true*>; //Then Clause  $\}$  else  $\}$ 

 <*stuff to do if condition false*>; //Else Clause 

}

## **Else, the Picture**

**The standard form my now be obvious** 

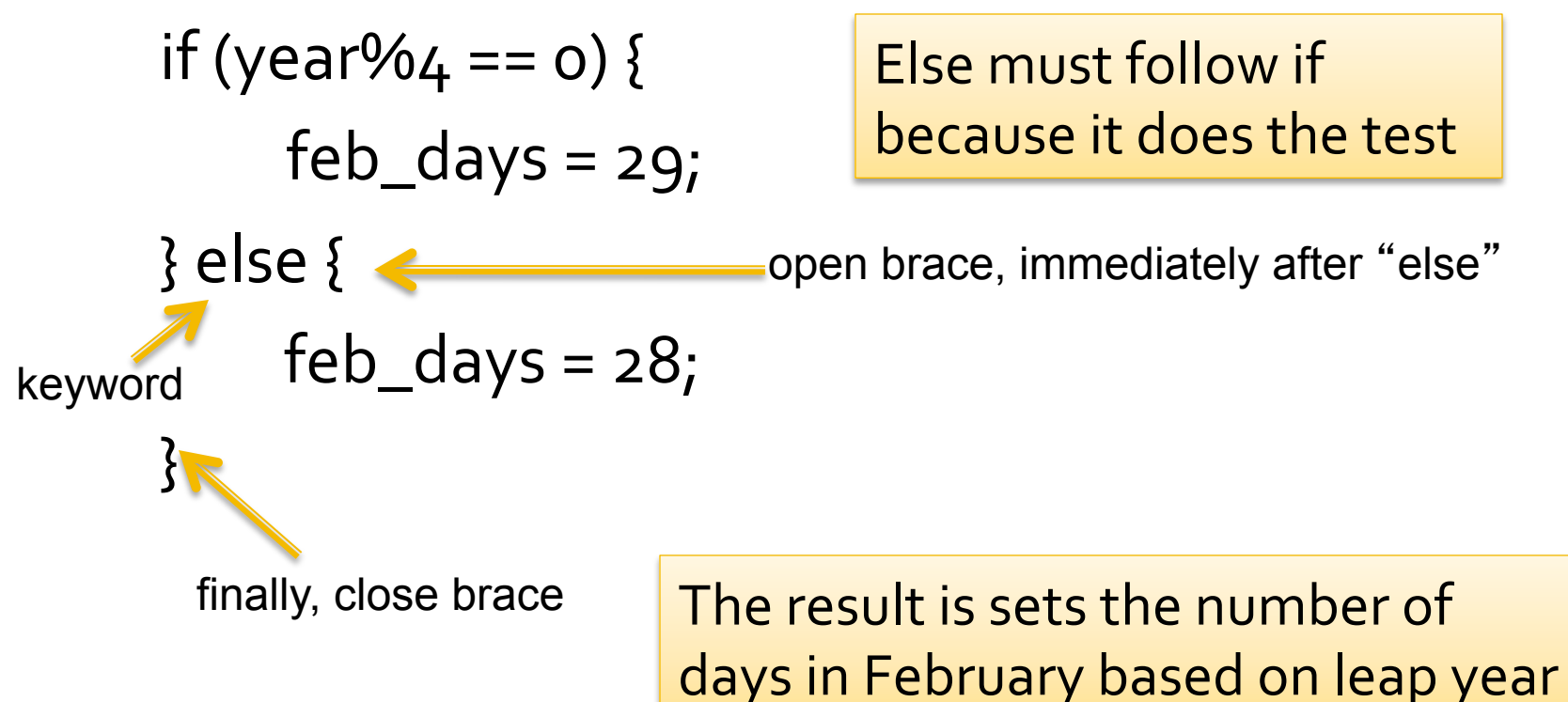

## **If/Else, The Demo**

#### **Let's** go to processing for an example

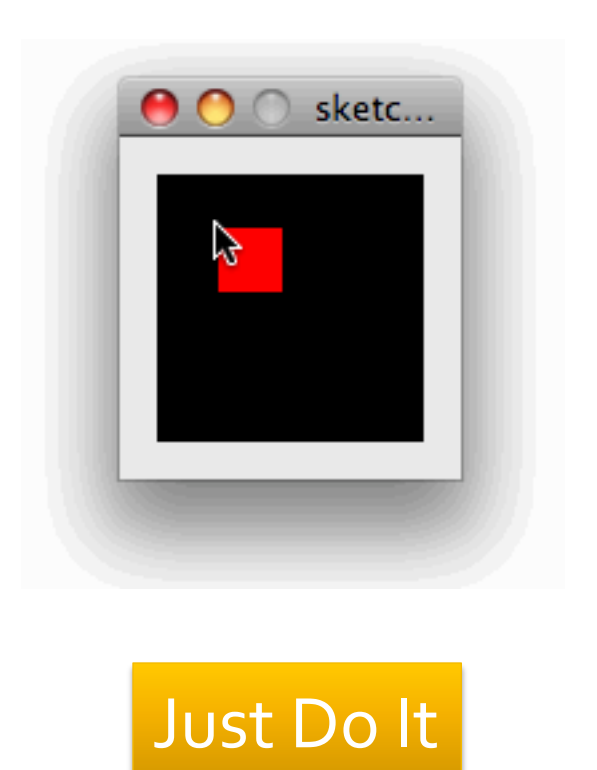

```
int next=1;
void setup() {
  size(100, 100);fill(255, 0, 0);ł
void draw(){
  \text{background}(0);rect(mouseX, mouseY, 25, 25);
Y
void mousePressed(){
  if (next == 1) {
    fill(0, 0, 255); // go to blue
  \} else \{fill(255,0,0); // go to red
  Y
  next=1-next;ł
```
# **Writing Programs**

- Naturally, programs are given sequentially, the declarations at the top
- Braces { } are statement groupers ... they make a sequence of statements into one thing, like the "true clause of an If-statement"
- **All statements must end with a semicolon** EXCEPT the grouping braces ... they don't end with a semicolon (OK, it's a rare inconsistency about computer languages!)
- Generally white space doesn't matter; be neat!